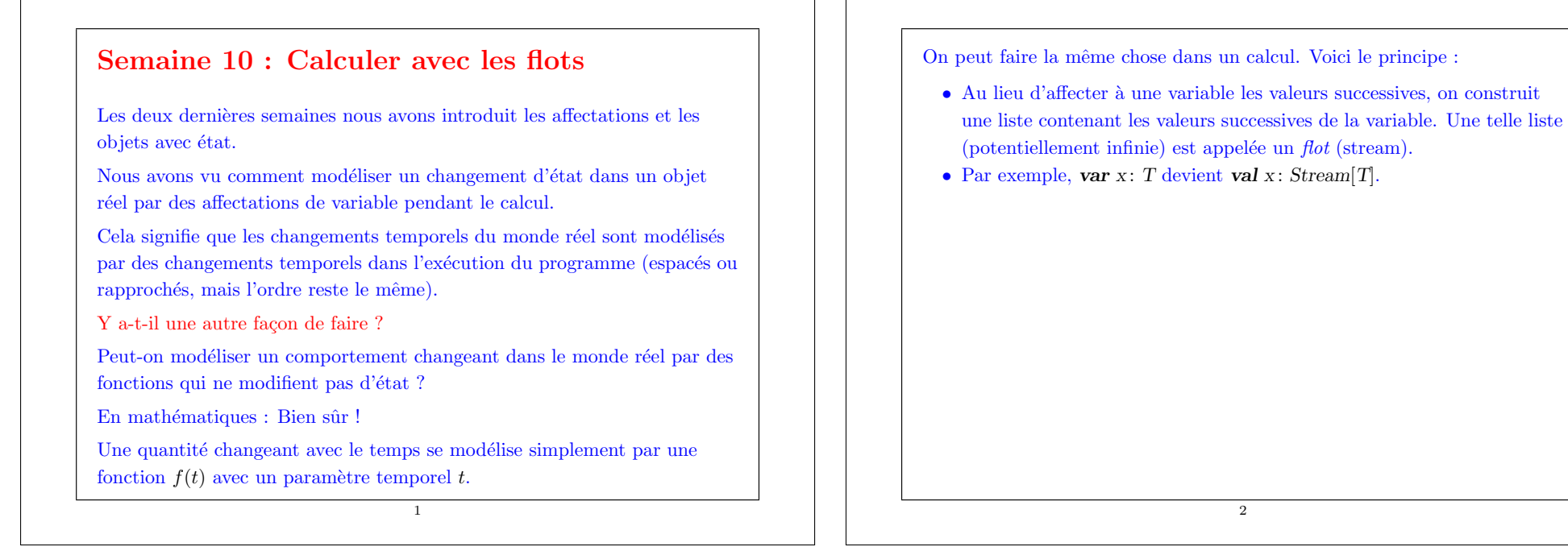

2

# Les flots sont des listes retardées

Un avantage du modèle par flots est que nous pouvons utiliser les fonctions d'ordre supérieur de manipulation de listes.

Cela simplifie souvent les algorithmes.

Example: La manière impérative de calculer la somme de tous les nombres premiers d'un intervalle s'écrit comme suit.

```
def sumPrimes(lo: Int, hi: Int): Int = {
       var i = lovar acc = 0while (i < hi) {
          if (isPrime(i)) acc += ii + = 1}
       acc
     }
La variable i va prendre toutes les valeurs de l'intervalle [lo .. hi−1].
```
3

Une manière plus fonctionnelle consiste à représenter la liste des valeurs de la variable i directement par List.range(lo, hi). La fonction peut alors se réécrire comme suit.

 $def sumPrimes (lo: Int, hi: Int): Int =$ sum(List.range(lo, hi) filter isPrime)

Pas d'hésitation pour désigner le programme le plus court et le plus clair !

Cependant le programme fonctionnel est aussi considérablement moins efficace car il construit une liste de tous les nombres de l'intervalle, et ensuite une autre pour les nombres premiers.

Encore pire du point de vue de l'efficacité est l'exemple suivant :

Pour trouver le deuxième nombre premier entre 1000 et 10000 :

List.range(1000, 10000) filter isPrime apply 1

Ici, la liste de tous les nombres entre 1000 et 10000 est construite.

4

La plus grande partie de cette liste n'est jamais inspectée !

# Évaluation retardée

Cependant, on peut obtenir une exécution efficace pour des exemples comme ceux-ci en utilisant une astuce :

Éviter de calculer la queue d'une séquence à moins qu'elle ne soit effectivement nécessaire pour le calcul.

On définit une nouvelle classe pour de telles séquences, qu'on appelle Stream.

Comme avec les listes, on peut accéder aux flots en utilisant les méthodes isEmpty, head et tail. Par contre, le filtrage de motif n'est pas disponible pour les flots.

5

Example: Pour afficher tous les éléments d'un flot :

```
def print(xs: Stream[A]) {
```
}

```
if (xs.isEmpty) () else { Console.println(xs.head); print(xs.tail) }
```
En fait, les flots supportent presque toutes les méthodes définies sur les listes.

Example: Pour trouver le 2ème nombre premier entre 1000 et 10000 :

7

Stream.range(1000, 10000) filter isPrime apply 1

# Utilisation des flots

Les flots sont créés en utilisant une constante empty et un constructeur binaire cons. Les deux sont définis dans le module Stream. Example:

val  $xs = Streamcons(1, Streamcons(2, Streamempty)); // le flot (1, 2)$ 

 $def range(start: Int, end: Int): Stream[Int] =$  $if (start > end)$  empty else  $\cos(\text{start}, \text{range}(\text{start} + 1, \text{end}))$ 

(En fait, c'est la définition exacte de range dans le module scala.Stream)

Même si Stream.range et List.range se ressemblent, leur comportement à l'exécution est complètement différent.

- $\bullet$  Stream.range retourne immédiatement un objet Stream dont le premier élément est start.
- $\bullet$  Les autres éléments ne sont calculés que lorsqu'ils sont demandés par un appel à la méthode *tail* (ce qui peut ne jamais arriver).

6

# Concaténer une liste ou un élément à un flot

Les flots ne supportent pas les méthodes  $\ldots$  et  $\ldots$  car elles requièrent que leur opérande droite soit évaluée en premier.

L'opérateur infixe  $\therefore$  est remplacé par la fonction constructeur Stream.cons. A.d. à la place de  $x :: xs$  on écrit Stream.cons(x, xs).

L'opérateur infixe ::: est remplacé par l'opérateur append. A.d. à la place de  $xs ::: ys on écrit xs append ys. append est défini ainsi :$ 

 $def append[B >: A | (rest: \Rightarrow Stream[B]) : Stream[B]$ if (isEmpty) rest else Stream.cons(head, tail.append(rest))

- $\bullet$  Notez que append prend en argument un flot dont les éléments peuvent être d'un supertype des éléments du récepteur.
- Cela s'exprime par la borne inférieure  $\geq$ : a de la variable de type b.
- $\bullet$  Le résultat est dans tous les cas un flot dont les éléments sont du type maximum des éléments des opérandes.

8

#### Implantation de Stream L'implantation de la classe Stream est très similaire à l'implantation de la classe List. Il y a une classe de base abstraite Stream, définie comme suit. trait Stream[+A] extends Seq[A] { def isEmpty : Boolean def head: A def tail: Stream[A] ... } Les autres méthodes de Stream sont définies en termes de ces 3 méthodes. Elles sont toutes modélisées d'après les méthodes de la classe  $List$ : def length: Int  $def append[B >: A | (rest: \Rightarrow Stream[B]) : Stream[B]$ def elements: Iterator[A] def init: Stream[A] def last: A  $def$  take(n: Int): Stream[A] 9  $def drop(n: Int): Stream[A]$  $def$  apply $(n: Int): A$ def takeWhile(p:  $A \Rightarrow Boolean$ ): Stream[A] def dropWhile(p:  $A \Rightarrow Boolean$ ): Stream[A] def map $[B](f: A \Rightarrow B)$ : Stream $[B]$ def foreach $(f: A \Rightarrow Unit)$ : Unit def filter(p:  $A \Rightarrow Boolean$ ): Stream[A] def forall $(p: A \Rightarrow Boolean)$ : Boolean  $def exists(n: A \Rightarrow Boolean): Boolean$ def foldLeft[B](z: B)(f:  $(B, A) \Rightarrow B$ ): B def foldRight $[B](z : B)(f : (A, B) \Rightarrow B) : B$ def reduceLeft[ $B >: A$ ](f:  $(B, B) \Rightarrow B$ ): B def reduceRight $[B >: A](f: (B, B) \Rightarrow B): B$ def flatMap[B](f:  $A \Rightarrow$  Stream[B]): Stream[B] def reverse: Stream[A] def copyToArray $[B > A](xs$ : Array $[B]$ , start: Int): Int def zip[B](that: Stream[B]): Stream[Pair[A, B]] def print: Unit override def toString(): String 10 Flots concrets Il y a aussi deux implantations concrètes de flots qui sont produites par Stream.empty et Stream.cons. On peut les définir comme suit (voir plus bas pour une optimisation). object Stream { val empty:  $Stream[Nothing] = new Stream[Nothing]$  $def$  is $Emptv = true$  $\mathbf{def}\ \mathbf{head}$ : Nothing = error("head of empty stream") def tail: Stream[Nothing] = error("tail of empty stream") }  $\det \text{cons}[A](\text{hd}: A, tl : \Rightarrow \text{Stream}[A]) = \text{new Stream}[A]$  $def$  is $Emptv = false$ def head:  $A = hd$  $\det$  tail: Stream[A] = tl  $\bullet$  La seule différence importante entre les implantations de List et de Stream concerne le statut de tl, le deuxième paramètre de Stream.cons. • Le type de cette paramètre est précédé de  $\Rightarrow$ ; c'est pourquoi l'argument correspondant ne sera pas évalué lors de son passage à Stream.cons.  $\bullet$  Au contraire, un tel argument sera évalué à chaque fois que tail sera appelée sur l'objet flot.

```
}...
```
11

# Evaluation paresseuse ´

- $\bullet$  L'implantation présentée a un problème d'efficacité potentiel : si tail est appelée plusieurs fois sur un objet cons la queue du flot sera évaluée plusieurs fois.
- $\bullet$  Ce problème peut être évité en stockant le résultat de la première évaluation de tail et en réutilisant le résultat stocké à chaque nouvel appel à tail.

Exercise: Écrire une nouvelle version de Stream.cons qui implante cette amélioration

13

## L'implantation des flots en action

Pour vérifier que l'implantation des flots se comporte réellement efficacement, observons la trace d'exécution de l'exemple consistant à calculer le 2ème nombre premier entre 1000 et 10000.

(Nous sommes de retour à la programmation fonctionnelle pure, nous pouvons donc utiliser le modèle par substitution simple).

 $Stream_range(1000, 10000).filter(isPrime).apply(1)$ 

 $\rightarrow$  par expansion de Stream.range

 $(i\mathbf{f}(1000 > 10000)$  Stream.empty else Stream.cons(1000, Stream.range(1000 + 1, 10000))) .filter(isPrime).apply(1)

 $\rightarrow$  par évaluation du if

 $Streamcons(1000, Stream-range(1000 + 1, 10000)).$ filter(isPrime).apply(1)

→ ...

14

- ...  $\rightarrow$  par expansion de filter,
	- en notant  $C_1 = \text{Stream}.\text{cons}(1000, \text{Stream}.\text{range}(1000 + 1, 10000))$  $(if (C_1.isEmpty)$  this else if  $(isPrime(C_1.head))$  Stream.cons( $C_1.head, C_1.tail. filter(isPrime))$ ) else  $C_1$ .tail.filter(isPrime)).apply(1)
- $\rightarrow$  par évaluation du if

 $(i\mathbf{f}(isPrime(C_1, head))$  Stream.cons( $C_1$ .head,  $C_1$ .tail.filter(isPrime)) else  $C_1$ .tail.filter(isPrime)).apply(1)

 $\rightarrow$  par évaluation de head

 $(i\mathbf{f}(isPrime(1000)) \text{ Stream}.\text{cons}(C_1.\text{head}, C_1.\text{tail}.\text{filter}(isPrime))$ else  $C_1$ .tail.filter(isPrime)).apply(1)

 $\rightarrow$  par évaluation de isPrime

 $(i\mathbf{f}(\mathbf{false})$  Stream.cons $(C_1,\mathbf{head}, C_1,\mathbf{tail},\mathbf{filter}(\mathbf{isPrime}))$ else  $C_1$ .tail.filter(isPrime)).apply(1);

 $\rightarrow$  par évaluation du if

 $C_1$ .tail.filter(isPrime).apply(1);

15

 $\rightarrow$  par évaluation de tail

...

 $Stream_range(1001, 10000).filter(isPrime).apply(1)$ 

Le processus continue ainsi jusqu'à atteindre

 $Stream.random(1009, 10000). filter (isPrime). apply(1)$ 

 $\rightarrow$  par évaluation de filter.

en notant  $C_2 = \text{Stream}.\text{cons}(1009, \text{Stream}.\text{range}(1009 + 1, 10000))$  $Streamcons(1009, C_2.tail.filter(isPrime)).apply(1)$ 

 $\rightarrow$  par évaluation de apply

 $C_2.tail-fliter(isPrime)).apply(0)$ 

 $\rightarrow$  par évaluation de apply, expansion de  $C_2$ 

 $Stream_range(1010, 10000).filter(isPrime).apply(0)$ 

Le processus continue encore jusqu'à :

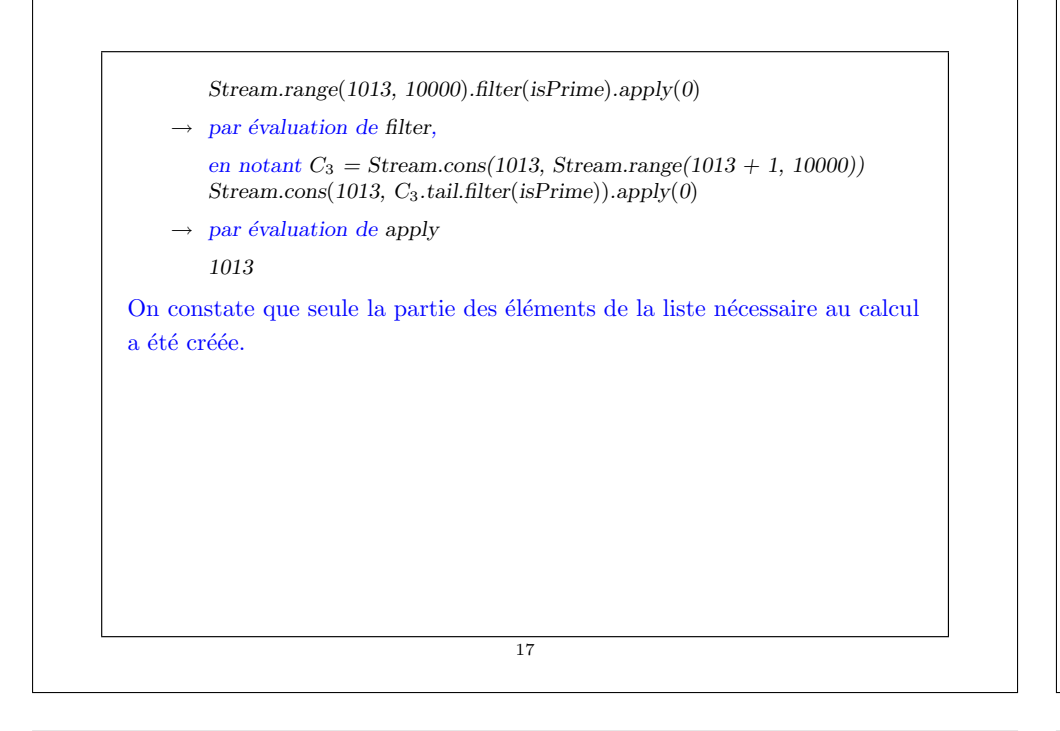

#### Un flot infini plus intéressant est celui des nombres premiers.

On va construire ce flot en utilisant la technique du *crible d'Erathostène*.

- Commencer avec les entiers `a partir de 2, qui est aussi le premier nombre premier.
- $\bullet$  Éliminer de la liste tous les multiples de 2.
- $\bullet$  Le premier élément de la liste restante est 3, qui est premier.
- $\bullet$  Éliminer de la liste tous les multiples de 3.
- Continuer de la mˆeme fa¸con. A chaque pas, le premier nombre de la liste est premier, et on élimine tous ses multiples.
- Ce processus est modélisable par la fonction suivante.

```
def \text{ sieve}(s): Stream[Int]): Stream[Int] =
   Stream.cons(s.head, sieve(s.tail filter (x \Rightarrow x \% s.head != 0)))
val primes = sieve(from(2))
```
Maintenant pour voir la liste de tous les nombres premiers, afficher simplement la liste : primes.print

# Flots infinis

Nous avons vu que les éléments d'un flot (sauf le premier) ne sont évalués que s'ils sont requis par le calcul.

Cela rend possible de définir également des flots *infinis* !

Par exemple, voici le flot de tous les entiers, ou tous les entiers à partir d'un nombre n.

def from(n: Int):  $Stream[Int] = Stream.cons(n, from(n+1))$ val integers =  $from(0)$ 

En partant des entiers, on peut aussi définir d'autres flots infinis, comme celui des multiples de 4 :

val multiplesOfFour = integers map  $(x \Rightarrow x * 4)$ 

Ou bien le flot des nombres non divisibles par 7 :

val noSevens = integers filter  $(x \Rightarrow x \%$  7 != 0)

18

## Itérer avec les flots

Les flots, avec leur évaluation retardée, sont un puissant outil de modélisation, car ils nous permettent de composer les modules d'un système d'une manière impossible à reproduire avec des variables d'état.

Par exemple, il est possible de s'intéresser à une série temporelle dans son ensemble, plutôt qu'à la valeur de la variable à un instant précis.

En particulier, des itérations complètes peuvent être transformées en objets qui peuvent eux-même être manipulés.

Un exemple est la fonction racine carrée présentée dans le premier cours. Cette fonction calculait la racine carrée en appliquant de manière itérative la fonction :

def improve(guess: Double, x: Double): Double = (guess + x / guess) / 2

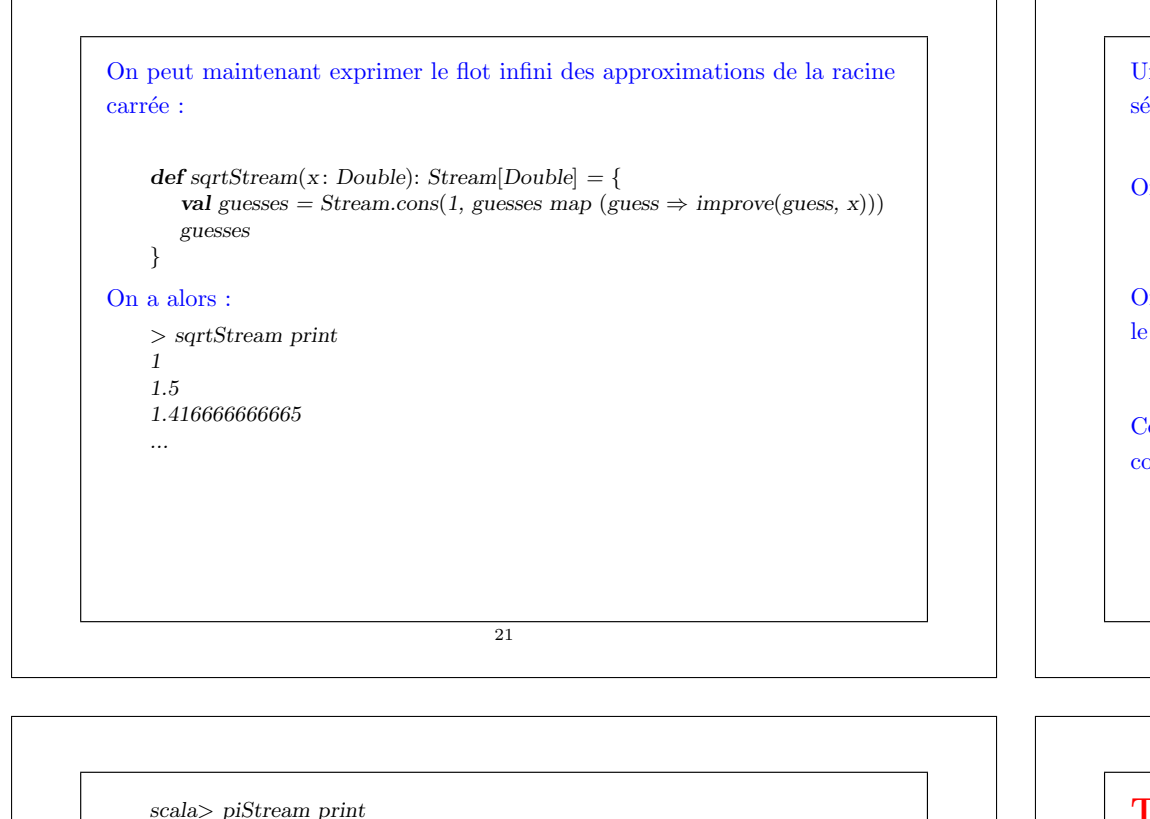

Un autre exemple consiste à calculer la valeur de  $\pi$ , en se basant sur la série alternante

$$
\frac{\pi}{4} = 1 - \frac{1}{3} + \frac{1}{5} - \frac{1}{7} + \dots
$$

On commence par considérer le flot des éléments à sommer de la série.

def piSummands $(n: Int):$  Stream $[Double] =$ Stream.cons(1.0 / n, piSummands(n + 2) map {  $x \Rightarrow -x$  })

On prend ensuite le flot des *sommes partielles* de toutes ces éléments, et on le multiplie par 4:

val piStream = partialSums(piSummands(1)) map ( $x \Rightarrow x * 4$ )

Cela nous donne un flot d'approximations de  $\pi$ , mais la vitesse de convergence est lente :

22

# Transformations de flots

- $\bullet$  Jusqu'à maintenant, notre utilisation des flots n'était pas si différente de la mise à jour de variables d'états.
- $\bullet$  Mais les flots nous permettent d'utiliser des astuces intéressantes.
- Par exemple, on peut utiliser un  $accélérateur de suites$  qui convertit une suite d'approximations en une autre qui converge plus rapidement.
- Un tel accélérateur, dû à Leonhard Euler, un mathématicien suisse du 18ème siècle, marche bien avec les suites qui sont les sommes partielles d'une série alternante.
- Avec l'accélérateur d'Euler, si la série originale a pour termes  $s_i$ , la série transformée  $t$  a pour termes

$$
t_i \ = \ s_{i+1} - \tfrac{(s_{i+1} - s_i)^2}{s_{i-1} - 2s_i + s_{i+1}}
$$

 $def partialSums(s: Stream[Double]): Stream[Double] =$ Stream.cons(s.head, partialSums(s.tail) map ?? )

Complétez l'implantation suivante de partialSums.

nouveau flot  $s_0, s_1, s_2, \ldots$ , où chaque  $s_i$  est donné par :

3.017071817071817, ...

23

4.0, 2.666666666666667, 3.466666666666667, 2.8952380952380956, 3.33968253968254, 2.976046176046176, 3.283738483738484,

Exercise: La fonction partialSums calcule pour un flot donné xs un

 $s_i = \sum_{j=0}^i x s_j$ 

```
Donc, si la série originale est un flot de valeurs, sa transformée d'Euler est
donnée par :
    def eulerTransform(s: Stream[Double]): Stream[Double] = {
       val s0 = s(0)val s1 = s(1)val s2 = s(2)Stream.cons(
          s2 - (s2 - s1) * (s2 - s1) / (s0 - 2 * s1 + s2),eulerTransform(s.tail))
    }
On peut faire la démonstration de l'accélération d'Euler pour notre suite
d'approximations de pi.
    scala> eulerTransform(piStream).print
    3.166666666666667, 3.1333333333333337, 3.1452380952380956,
    3.1396825396825396, 3.142712842712843, 3.140881340881341,
    3.142071817071817, 3.1412548236077646, ...
                                     25
```
# Tableaux

Encore mieux, on peut accélérer la série accélérée, et récursivement l'accélérer encore, etc.

Plus précisément, on peut créer un flot de flots (appelé tableau), dans lequel chaque flot est le transformé du précédent :

def tableau(transform: Stream[Double]  $\Rightarrow$  Stream[Double], s : Stream[Double]): Stream[Stream[Double]] =  $Streamcons(s, tableau(transform, transform(s)))$ 

Pour la transformée d'Euler, le tableau a la forme suivante :

 $s_{00}$   $s_{01}$   $s_{02}$   $s_{03}$   $s_{04}$  ...  $s_{10}$   $s_{11}$   $s_{12}$   $s_{13}$  ...  $s_{20}$   $s_{21}$   $s_{22}$  ... . . .

26

#### Diagonalisation

Pour finir, on peut former une suite qui prend le premier terme de chaque ligne du tableau :

def accelerate(transform: Stream[Double]  $\Rightarrow$  Stream[Double], s: Stream[Double]): Stream[Double]  $=$ tableau(transform, s) map  $(x \Rightarrow x \text{.head})$ 

On peut voir à l'œuvre cette sorte de "super-accélération" de la suite de  $\pi$ :

scala> accelerate(eulerTransform, piStream) 4.0, 3.166666666666667, 3.142105263157895, 3.1415993573190044, 3.141592714033778, 3.1415926539752923, 3.141592653591176, 3.141592653589777, ...

Bien sûr, on peut implanter ces techniques d'accélération sans utiliser les flots.

Mais la formulation avec flots est particulièrement élégante et concise, car la séquence entière des états est disponible au même instant, en tant que donnée.

# **Itérateurs**

Les flots évitent la construction des éléments non utilisés d'une liste. Mais ils s'accompagnent encore du surcoût lié à la construction de listes. Une version impérative plus légère sont les *itérateurs*. Un itérateur représente une suite d'éléments qui sont évalués à la demande. Mais plutôt que de construire cette séquence explicitement, il retourne successivement les éléments grâce à une fonction next. Les deux plus importantes fonctions définies pour un itérateur sont données ici : trait Iterator $[+A]$  { def hasNext: Boolean def next: A

hasNext retourne **true** ssi l'itérateur a encore des éléments.

next retourne l'élément suivant de l'itérateur, et en même temps avance l'itérateur d'un pas.

Important : next pour les itérateurs et head pour les flots ne sont pas identiques. Appelée de façon répétée, next retourne successivement les éléments de l'itérateur, alors que head retourne toujours le même élément.

Les itérateurs sont aussi présents dans Java ; ils sont un ingrédient essentiel de la bibliothèque *java.util* dédiée aux collections.

Exceptions faites de head, tail, et isEmpty, qui sont remplacées par next et hasNext, les itérateurs supportent essentiellement les mêmes méthodes que les flots.

En particulier, il existe les m´ethodes length, append, take et drop, map et flatMap, foreach, foldLeft et foldRight, zip, etc.

## Sous-classes de Iterator

Voici deux sous-classes de Iterator.

}

La première classe représente l'itérateur vide, qui n'a pas d'éléments.

final class EmptyIterator extends Iterator[Nothing] {  $def$  hasNext =  $false$ def next:  $C = error("next on empty iterator")$ 

La deuxième classe représente un itérateur qui retourne tous les éléments d'une liste donnée.

30

```
final class ListIterator[A](xs: List[A]) extends Iterator[A] {
   var cur : List[A] = xs\mathbf{def} hasNext: Boolean = !cur.isEmpty
   def next: A = \{ val \ x = cur.\nhead; cur = cur.tail; x }
}
```
29

Mais des sous-classes comme celles-ci ne sont pas utilisées si souvent, étant donné que la plupart des itérateurs sont construits directement.

Example: Voici l'analogue de from pour les itérateurs :

```
def from(n: Int): Iterator[Int] = new Iterator[Int] {
   var cur = n - 1def hasNext = true
  def next = { cur + = 1; cur }
}
```
### Utilisation des itérateurs

Du code utilisant des fonctions d'ordre supérieur sur les flots peut souvent être converti directement en itérateurs.

Example: Calcul des nombres premiers en utilisant un itérateur :

from(2) filter isPrime

Il est aussi possible de mélanger les itérateurs et les flots :

```
def sieve(it: Iterator[Int]): Stream[Int] = {
   val head = it.next
   Stream.cons(head, sieve(it filter (x \Rightarrow x \% head != 0)))
}
sieve(from(2))
```
![](_page_8_Picture_0.jpeg)

# Implantation des méthodes d'Iterator

Voici les implantations de quelques méthodes de la classe Iterator.

Ici, Iterator.this indique l'identité de l'objet Iterator englobant (plutôt que l'objet créé par le template lié au new).

trait Iterator $[+A]$  {

}

 $def$  append  $B >: A$  (that: Iterator  $B$ ) = new Iterator  $B$  {  $\overrightarrow{def}$  hasNext = Iterator.this.hasNext || that.hasNext  $\det$  next = if (Iterator.this.hasNext) Iterator.this.next else that.next }

def map[b](f:  $A \Rightarrow B$ ) = new Iterator[B] {  $\mathbf{def} \; \text{hasNext} : \; \text{Boolean} = \text{Iterator} \cdot \mathbf{this} \cdot \text{hasNext}$  $def next: B = flIterator.this.next)$ 

34

#### Exercise: Implanter la méthode

def foreach $(f: A \Rightarrow Unit)$ : Unit

qui exécute la fonction  $f$  pour tous les éléments de l'itérateur.

Exercise: Implanter une méthode

def dropWhile(p:  $A \Rightarrow Boolean$ ): Iterator[A]

qui retourne l'itérateur obtenu à partir de l'itérateur courant en effaçant les premiers éléments tant qu'ils vérifient le prédicat p.

# Itérateurs ou flots: que choisir ?

Les itérateurs et les flots représentent tout deux des séquences, et leurs éléments sont évalués à la demande dans les deux cas.

Alors, quelle abstraction est préférable ?

On pourrait dire que les itérateurs sont les flots "du pauvre".

Leurs avantages sont :

- $\bullet$  Ils peuvent être plus rapides, vu qu'aucun objet cons n'est construit.
- Ils peuvent être implantés même dans des langages primaires, sans paramètres avec appel par nom, et sans fonctions d'ordre supérieur.

Leurs inconvénients sont :

- Une dépendance d'ordre : l'ordre des éléments dans l'itérateur doit correspondre à l'ordre dans lequel on veut appeler l'opération next.
- $\bullet$  Pas de réutilisation : une fois qu'un itérateur a avancé, l'ancien état est perdu ; on ne peut donc pas parcourir un itérateur plus d'une fois.